Fehér Krisztián

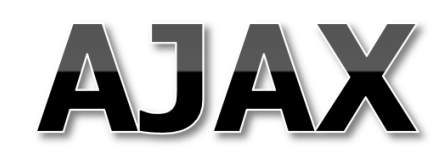

# adatbázis-kezelés JavaScript alapon

**BBS-INFO, 2017.**

Minden jog fenntartva! A könyv vagy annak oldalainak másolása, sokszorosítása csak a kiadó írásbeli hozzájárulásával történhet.

A könyv nagyobb mennyiségben megrendelhető a kiadónál: BBS-INFO Kft. 1630 Bp. Pf. 21. Tel.: 407-17-07

A könyv megírásakor a szerző és a kiadó a lehető legnagyobb gondossággal járt el. Ennek ellenére a könyvben előfordulhatnak hibák. Az ezen hibákból eredő esetleges károkért sem a szerző sem a kiadó semmiféle felelősséggel nem tartozik, de a kiadó szívesen fogadja, ha ezen hibákra felhívják figyelmét.

Papírkönyv ISBN 978-615-5477-58-4 E-book ISBN 978-615-5477-59-1

Kiadja a BBS-INFO Kft. 1630 Budapest, Pf. 21. Felelős kiadó: a BBS-INFO Kft. ügyvezetője Nyomdai munkák: Biró Family Nyomda Felelős vezető: Biró Krisztián

## Tartalomjegyzék

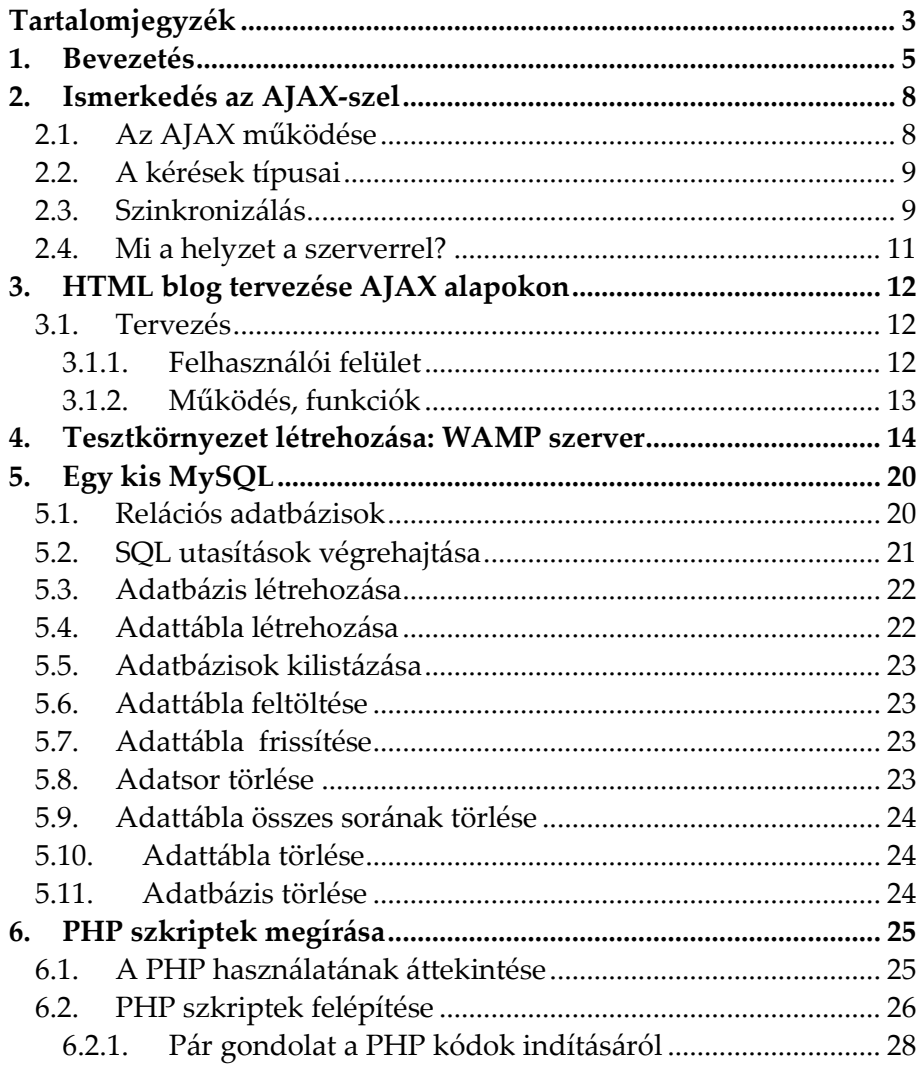

 $\overline{\mathbf{3}}$ 

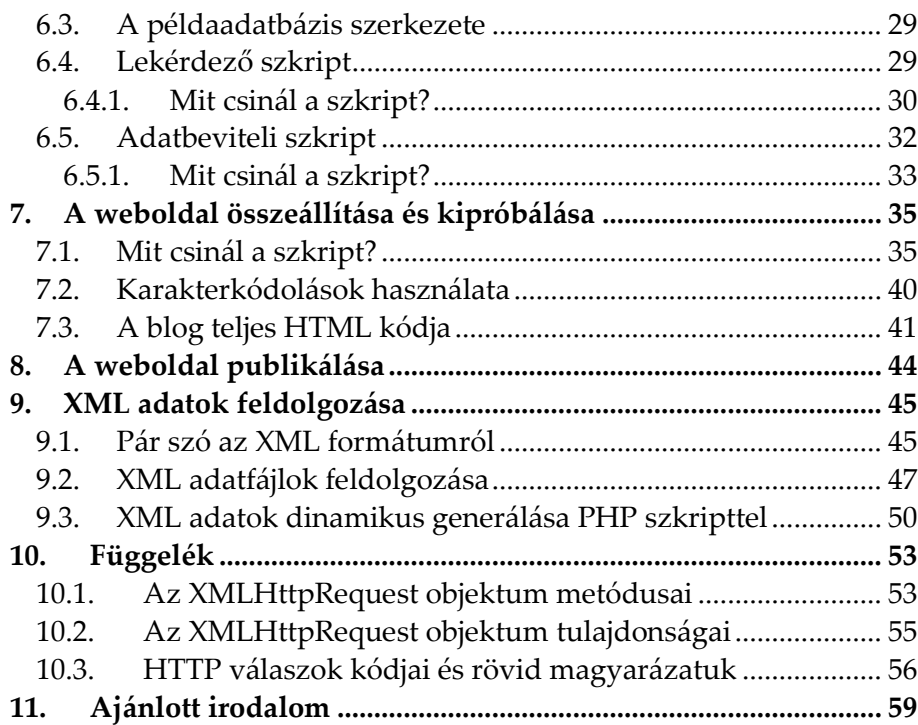

## **1.Bevezetés**

Könyvünk a JavaScript alapú adatbázis-kezelésbe nyújt bevezetést.

A JavaScript nyelvet ismerő olvasókban bizonyára felmerült már az igény, hogy adatbázisok tartalmához is hozzáférhessenek Java-Script kódból, ezáltal pedig dinamikussá tegyék weboldalaikat, webes alkalmazásaikat.

Az AJAX pontosan ilyen módszert takar. Segítségével szkripteket futtathatunk szerveroldalon, majd a választ (a szkriptek kimeneteit) automatikusan visszaolvashatjuk JavaScript alapú weboldalainkon.

Jó tudni, hogy ahhoz, hogy aktívan elkezdhessük használni az AJAX-et alkalmazásainkban, nem szükséges a felhasználói oldalon plusz alkalmazást, kiegészítőt telepíteni: mindössze egy JavaScript-et támogató böngésző programra van szükség. Ez olyannyira elterjedt dolog manapság, hogy az olvasó számítógépe is nagy valószínűséggel eleget tesz ennek a feltételnek. Az AJAX alapon végzett fejlesztéshez érdemes a fejlesztés idejére egy PHP-t támogató webszervert telepíteni és ajánlott valamilyen adatbázis használata is. Könyvünk ehhez is segítséget nyújt.

Mivel az AJAX JavaScript-re épül, a már használatban lévő Java-Script fejlesztőeszközeinket is nyugodtan használhatjuk. Ha csak most kezdünk JavaScriptben programozni, akkor elegendő lehet egy egyszerű szövegszerkesztő használata is, mint például Microsoft Windows operációs rendszer alatti Jegyzettömb is.

Az AJAX használatának fontos célja a felhasználói élmény fokozása, mivel az AJAX-et használó oldalak jobban hasonlítanak az asztali alkalmazásokhoz, mint a weboldalakhoz. Ha ugyanis egy linkre kattintás hatására a teljes weboldal újratöltődik, az gyakran igencsak lassú és időigényes, az AJAX-et használó oldalak viszont e helyett képesek rá, hogy csak az oldal szükséges részét frissítsék, így gyorsabb reagálást biztosítanak a felhasználói interakciókra.

Az AJAX igen elterjedt adatkezelési technika, számos nagyvállalat is alkalmazza bonyolult adatszerkezeteket tartalmazó adatbázisok kezelésére.

Könyvünkben először a legfontosabb technikai fogásokat mutatjuk be, utána pedig egy egyszerű webes blogmotor vázának megtervezése és elkészítése által ismerjük meg az AJAX lehetőségeit. Természetesen az ehhez szükséges webszerver és adatbázis üzembehelyezésével kapcsolatos információkat sem felejtjük el, mindazonáltal csak a legfontosabb kérdésekre térünk ki, mivel nem ez könyvünk központi témája.

A könyv példaprogramjai szempontjából szükséges minden ismeretet átadunk, ehhez nem lesz szükséges más könyveket beszereznünk.

A könyv végére minden mozaik a helyére kerül és kipróbálhatóvá válik a webes alkalmazásunk, mely PHP szkriptek segítségével ér el MySQL adatbázist.

#### **Kinek szól a könyv?**

A könyv a JavaScript programozási alapismeretekkel már rendelkező olvasókat szólítja meg elsődlegesen. Tehát ismernünk kell a JavaScript nyelv legalapvetőbb elemeit is programozási technikáit.

A tágabb közönséget azon olvasók jelenthetik, akik kíváncsiak arra, hogyan működik az egyik legelterjedtebb JavaScript alapú kommunikációs technika.

### **Mit nem tartalmaz a könyv?**

Könyvünk nem átfogó módon tárgyalja az AJAX technológiát, hanem a legfontosabb tudnivalókra koncentrál.

Elsődlegesen a PHP és a MySQL használatára koncentrálunk, mivel véleményünk szerint ezek a legkönnyebben elérhető technológiák egy átlagos felhasználó számára.